# LA DIFFÉRENCIATION PÉDAGOGIQUE EN **SEGPA**

WHILE CESSERVERS 2022/2023

## LES TROUBLES **DYS**

Aucun élève n'apprend de la même manière et au même rythme, mais tous doivent maîtriser les connaissances et les compétences du socle commun.

Derrière la notion de différenciation pédagogique se cache une multiplicité de pratiques et de dispositifs pertinents pour faire face à lhétérogénéité dans les classes. On doit donc différencier son enseignement en fonction des rythmes d'apprentissage et des besoins de chacun. Adapter son enseignement aux élèves à besoins éducatifs particuliers. L'objectif est de construire des séances pédagogiques en pensant inclusion sans que cela devienne chronophage.

1.Les troubles qui ont des conséquences spécifiques sur les apprentissages

Ce sont des troubles qui se manifestent lors de la scolarité. Ils sont les plus connus. Comme les autres troubles DYS, ils sont dus à un déficit d'une fonction cognitive. Mais leur impact va rendre difficile, voire impossible, l'automatisation d'apprentissages fondamentaux, comme la lecture, ce qui va contraindre les autres apprentissages.

1.1 Les dyslexies renvoient à des difficultés importantes en lecture qui peuvent se manifester notamment par :

- une mauvaise association entre graphèmes (signes écrits) et phonèmes (sons) ;
- une incapacité à saisir rapidement un mot dans sa globalité ;
- une lecture lente.

1.2 Les dysorthographies ont comme conséquence la non-maîtrise de l'orthographe et plus largement de la production d'écrits, qui peuvent se manifester notamment par :

- des confusions et inversions de lettres ;
- un mauvais codage de la position des lettres.

## LES TROUBLES **DYS**

1.3 Les dysgraphies contraignent considérablement la copie et peuvent se manifester notamment par :

- des difficultés à automatiser des gestes complexes, notamment l'écriture (contrôle laborieux du tracé de chaque lettre).

1.4 Les dyscalculies génèrent des difficultés en arithmétique, en calcul et donc en mathématiques, et peuvent notamment se manifester par :

- une mauvaise perception des quantités numériques (sens du nombre) ;
- des difficultés de mémorisation et d'apprentissage des tables d'addition et de multiplication

2. Les troubles qui ont un impact sur certains apprentissages Généralement, ce sont des troubles de développement de grandes fonctions, comme le langage ou la coordination des gestes. Ils se manifestent dès la naissance dans les interactions avec l'environnement.

2.1 Lesdysphasies ou troubles du développement du langage oral (TDLO) génèrent de grandes difficultés pour produire et/ou comprendre un message oral. Ce type de trouble aura notamment des conséquences sur l'apprentissage du langage écrit.

2.2 Les dyspraxies ou troubles du développement des coordinations (TDC), ont des conséquences sur le graphisme, la manipulation de matériel et les gestes du quotidien.

3. Les troubles qui ont un impact dans tous les apprentissages Ces troubles touchent des fonctions cognitives qui interviennent dans tous les apprentissages comme l'attention, la mémoire, la planification, etc.

3.1 Les dys-attentionnels ou trouble déficit de l'attention (TDA), avec ou sans hyperactivité (TDAH) et les dys-exécutifs se caractérisent par des difficultés à écouter, à participer à une activité sur la durée, à s'organiser, à se contrôler, etc.

## LES TROUBLES **DYS**

3.2Les dysmnésies sont des troubles des mémoires

4. Les outils et méthodes à intégrer à son enseignement .

De nombreux outils numériques sont à notre disposition pour répondre aux besoins des élèves « empêchés » de lire.

 $\Box$  Le logiciel Balabolka ou Astread est particulièrement adapté, car il permet la lecture des fichiers textes à haute voix. Il propose également une interface de lecture à l'écran qui est entièrement personnalisable (police, taille, interligne, vitesse de lecture à l'écran). À utiliser pour que l'élève accède à un texte, à une culture littéraire ; diminuer l'effort cognitif lié au décodage et faciliter la compréhension. On peut utiliser la fonctionnalité d'export du fichier audio généré au format MP3, couplée à l'utilisation d'un logiciel en ligne d'enregistrement vocal, Vocaroo. Je téléverse le fichier audio obtenu avec Balabolka et je génère un QR code insérable sur tous mes documents.

Astread, [convertisseur](http://astread.com/) de livre EPUB, PDF, DOCX, ... en livre audio !

#### [Balabolka](http://balabolka.site/fr/balabolka.htm)

□ Initialement conçue pour faciliter l'édition de planning visuels, Picto Selector, une banque de pictogrammes, a le mérite d'être complète et gratuite. Le pictogramme est un mode de communication alternatif. Composé de petites images qui font sens pour l'enfant, elles sont susceptibles de l'aider à comprendre une consigne, un conseil, un horaire, une information, une émotion, etc.

#### Touche Finale | Picto-Selector [\(pictoselector.eu\)](https://www.pictoselector.eu/fr/home/touche-finale/)

 $\square$  La plateforme de conception graphique Canva permet de créer des contenus visuels utilisables en classe sous forme d'aide-mémoire, de leçons, de cartes mentales, de schémas de révision, de supports d'activité, etc. Dans sa version "éducation", les contenus pro sont disponibles gratuitement, sous inscription.

Un outil de design gratuit : [présentations,](https://www.canva.com/fr_fr/) vidéos, réseaux sociaux et bien plus encore | Canva

## AMÉNAGEMENTS

5. Conseils pour la présentation des documents remis aux élèves

- $\Box$  Produire des documents qui favorisent la lisibilité :
- Police : Verdana ou Arial.
- Taille de police : 12 ou 14.
- Interligne : 1,5.
- Ne pas justifier
- Numéroter les lignes.
- Mettre des doubles espaces entre les mots (astuce : dans Word, utiliser l'outil « remplacer par
- ». Taper un espace dans l'onglet « recherche » puis mettre deux espaces et cliquer sur « remplacer tout »).
- Mettre en avant les mots ou notions importantes (en gras ou couleur ne pas souligner)
- □ Éviter les tableaux lorsque c'est possible.
- □ Sous-titrer les vidéos et fournir une transcription écrite.
- □ Établir avec (ou sans) les élèves un guide étape par étape pour comprendre/ répondre une consigne, une foire aux questions, un lexique, etc.
- 6. Quelques pistes d'aménagements possibles pour compenser les troubles dys.
- □Permettre à l'enfant de lire à mi-voix
- $\Box$  Proposer un support clair et aéré (1,5 ou 2 interlignes)
- $\Box$  Proposer lutilisation de la règle, d'un cache pour suivre les lignes
- □ Laisser plus de temps pour la lecture des consignes ou demander à un autre élève de lire la consigne à haute voix
- $\Box$  Favoriser lutilisation des cartes heuristiques
- □ Aider au rangement des affaires, au collage des feuilles dans le cahier…
- □ Donner plus de temps ou diminuer la quantité du travail tout en restant exigeant sur la qualité.

## AMÉNAGEMENTS

7.Autre pistes possibles pour chaque trouble.

 $\Box$  La dyslexie

[https://ecole.ac-nice.fr/ash-06/wp-content/uploads/2018/04/INS\\_HEA\\_-](https://ecole.ac-nice.fr/ash-06/wp-content/uploads/2018/04/INS_HEA_-_Amnagements_pour_un_lve_dyslexique.pdf)

\_Amnagements\_pour\_un\_lve\_dyslexique.pdf

 $\Box$  La dysphasie.

[https://ecole.ac-nice.fr/ash-06/wp-content/uploads/2018/04/INS\\_HEA\\_-](https://ecole.ac-nice.fr/ash-06/wp-content/uploads/2018/04/INS_HEA_-_Amnagements_pour_un_lve_dysphasique.pdf)

\_Amnagements\_pour\_un\_lve\_dysphasique.pdf

 $\Box$  La dyscalculie

[https://ecole.ac-nice.fr/ash-06/wp-content/uploads/2018/04/INS\\_HEA\\_-](https://ecole.ac-nice.fr/ash-06/wp-content/uploads/2018/04/INS_HEA_-_Amnagements_pour_un_lve_dyscalculique-1.pdf)

\_Amnagements\_pour\_un\_lve\_dyscalculique-1.pdf

 $\Box$  La dyspraxie

[https://ecole.ac-nice.fr/ash-06/wp-content/uploads/2018/04/INS\\_HEA\\_-](https://ecole.ac-nice.fr/ash-06/wp-content/uploads/2018/04/INS_HEA_-_Amnagements_pour_un_lve_dyspraxique.pdf)

\_Amnagements\_pour\_un\_lve\_dyspraxique.pdf

8.Conseils pour l'évaluation des élèves à besoins particuliers.

Conseils préalables : Ne pas évaluer ce qui n'est pas l'objet d'apprentissage. Exemples : l'orthographe en histoire ou même en production d'écrit, les tables en technique opératoire ... Evaluer des compétences précises de façon à valoriser les réussites.

8.1les Adaptations du support

Couleurs :

- Utiliser des couleurs pour mieux identifier les syllabes, les mots, les lignes, les chiffres
- Utiliser pour écrire une couleur que l'élève voit bien (sur papier ou au tableau)

.- Utiliser un fond qui améliore la visibilité

Agrandissement :

- Utiliser un cahier à lignes agrandies et simplifiées (non Seyes)

- Agrandir la taille des caractères, les interlignes, les espaces.

Police :

-Utiliser une police adaptée choisie avec l'élève : comic, arial, centhury gothic et proposer des textes dactylographiés.

Présentation :

- Présenter le support ou les exercices d'une manière identique à la phase d'apprentissage (pour faciliter le repérage, alléger l'effort cognitif ...)

- Simplifier le support : un exercice par feuille. Permettre la réponse par QCM.

- Marquer sur la feuille le début du texte, le sens de la lecture …

- Utiliser des étiquettes à manipuler et à choisir.

Accès au support :

- Aide à l'exploration du support préalable à l'évaluation
- 8.2 Adaptations du temps :
- Donner du temps supplémentaire,

- Diviser le travail en plusieurs fois. Laisser du temps pour comprendre ou préparer un message

…

8.3 Adaptation de la quantité :

- Diminuer la longueur de l'exercice (exemple : moins de phrases)
- Cibler la difficulté (exemple : accord du pluriel en dictée, dictée à trous)
- Accepter des réponses courtes (mot ou abréviation) …

#### 8.4 Adaptation du mode de communication :

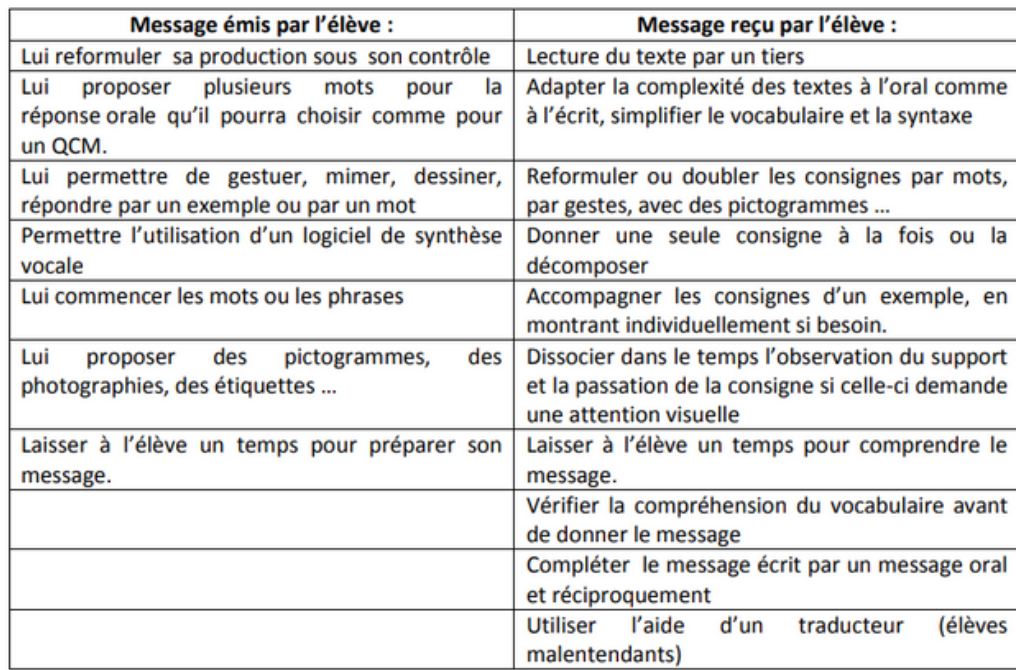

8.5 Adaptation par la fourniture d'outils d'aide :

- Donner un lexique pour permettre la compréhension du texte ou une liste de vocabulaire spécifique à une matière.

- Fournir un référentiel d'aide personnalisé : règles, méthodes, schémas, correspondances phonographiques, suite numérique, tables, cadre pour poser les opérations …

- Fournir une aide visuelle pour pallier les difficultés de mémorisation

6.6 Adaptations de l'environnement de travail :

- Limiter les stimulations visuelles ou sonores, les objets sur le bureau, les manipulations …

- Evaluer en situation duelle ou face à face

- Aider au maintien de l'attention (guider pour la reprise du travail en cas d'interruption, utiliser des repères matériels pour se situer dans l'avancement du travail…)

8.7 Adaptation du mode de transcription :

Permettre la réponse :

- par dictée à l'adulte
- par QCM,
- en surlignant ou entourant la réponse dans le texte

9.La différenciation via l'aménagement de la salle de classe.

Différencier passe bien souvent par l'aménagement de la salle de classe.

La disposition en îlots permet de favoriser la [coopération](https://etreprof.fr/cat/611/mettre-en-place-une-classe-cooperative).

La forme que vous choisirez dépendra de l'espace, du mobilier, mais surtout de vos objectifs.

Ressource 2 / Site Diversifier, François Muller ( http://francois.muller.free.fr/diversifier/index.htm)

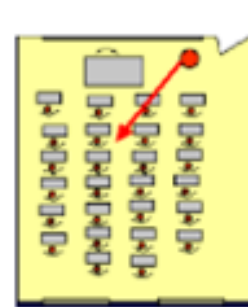

#### Transmission d'information

Classe traditionnelle er grand groupe organisé pour un cours magistral.

Cette disposition favorise la communication en sen unique et la passivité : elle freine les échanges au seir du groupe.

#### Activités de synthèse

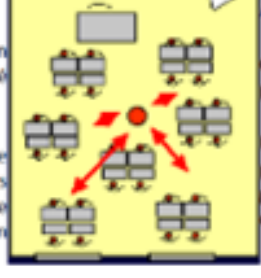

Activités de production sur dossier

Groupe de 4 établis par sociogramn professeur se déplace selon les bes

ermet d'alterner la réflexion en etits groupes et la reprise en grand groupe sans changer de disposition.

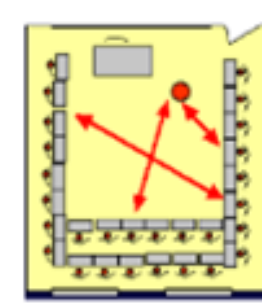

Classe en U en grand groupe: interactivité et participation de tous. Le professeur se donne les moyens de focaliser l'attention sur lui ou ce qui est au tableau. Co élaboration progressive du travail collectif

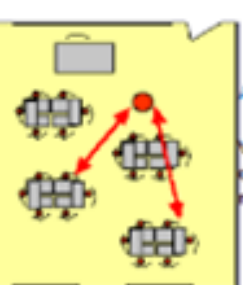

#### ctivités en Tots

Variante de travail sur projet et débat. Groupes de 6 avec répartition des rôles

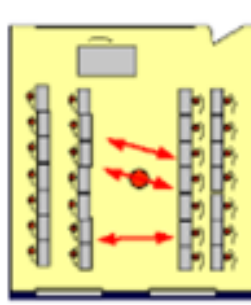

#### Activités de débat

Sur le modèle du Parlement anglais

ou des Horaces et des Curiace

**Emulation des échanges** en deux groupes

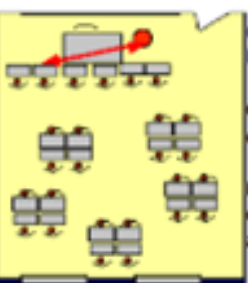

Organisation en groupes de esoins

Groupes de 4, établis selon un objectif ou un besoin;

l'intervention du professeur est centrée sur quelques élèves en alde individualisée

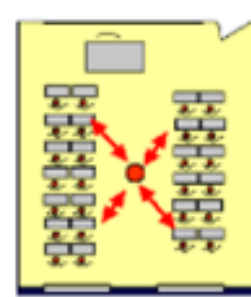

#### Travail en binômes

Activités de recherches, de lecture, d'écriture à deux, guidé par le professeu itinérant

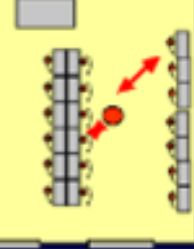

#### Organisation spéciale TICE

14 postes individuels ou en réseau répartis autour, en travail autonome (recherche ou production)

Un groupe encadré par le professeur.